# Cheatography

## **PHP Quick Reference Cheat Sheet** by Dama (damachan) via cheatography.com/128470/cs/25148/

#### **HTTP Requests**

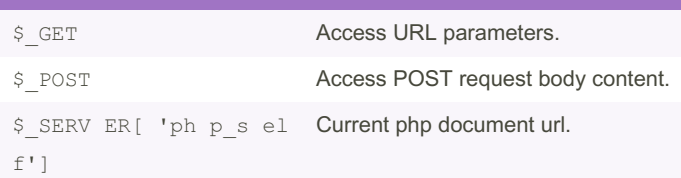

## **Built-in Functions**

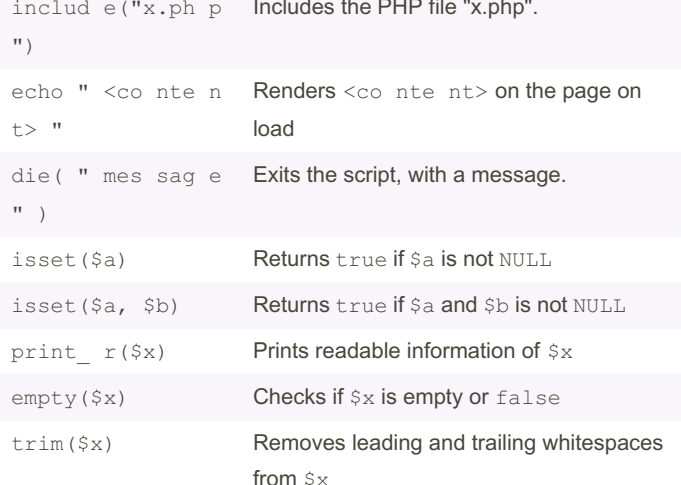

### **PHP MS SQL DLL Functions**

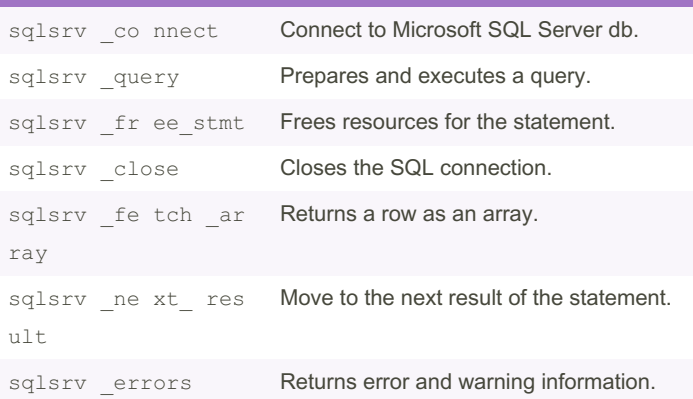

#### **Example Form Loading**

 $\langle$ ?php

```
// Get the parameter: " Fru it" from the URL
query string.
      // Eqhttps: //e xam ple.ph p/? Fru it= -
```
## Apple

 $\rightarrow$ 

 $$Fruit = $GET['$   $Fru it']$ ;

## **Example Form Loading (cont)**

```
> <div>
 <? php echo $Fruit; ?>
\langlediv>
Apple
Example SQL Query Insert
\langle?php
        $Name = "John Doe";
       \text{SAge} = 25;$db server = " < se rve r h ost nam e>";
        $db _us ername = " <da tab ase us ern -
ame > ":
        $db pa ssword = " <da tab ase pa ssw -
ord >";
        $db da tabase = " <da tab ase na me> ";
        $co nne cti onInfo = array( " Dat aba -
se"= >$d b d ata base, " UID " =>$ db use rname,
" PWD " =>$ db pas sword);
        $conn = sqlsrv co nne ct ($db se rver,
$conne cti onI nfo);
        $tsql = " INSERT INTO dbo.Cu stomers (
Name, Age ) VALUES ";
       // Append more string literals to the
variable $tsql to form the full query
        $tsql .= " ('".$ Na me." ', '".$ -
Age."') ";
        $stmt = sqlsrv qu ery ($conn, $tsql);
       // Free statement and connection resources.
        sql srv fr ee stm t ($ stmt);
        sql srv cl ose ($c onn);
```
#### $?$

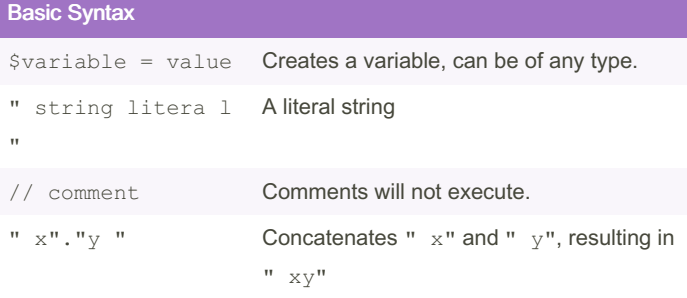

// Render the variable \$Fruit in the HTML

By Dama (damachan) cheatography.com/damachan/ Published 10th November, 2020. Last updated 12th November, 2020. Page 1 of 2.

Sponsored by Readable.com Measure your website readability! https://readable.com

# Cheatography

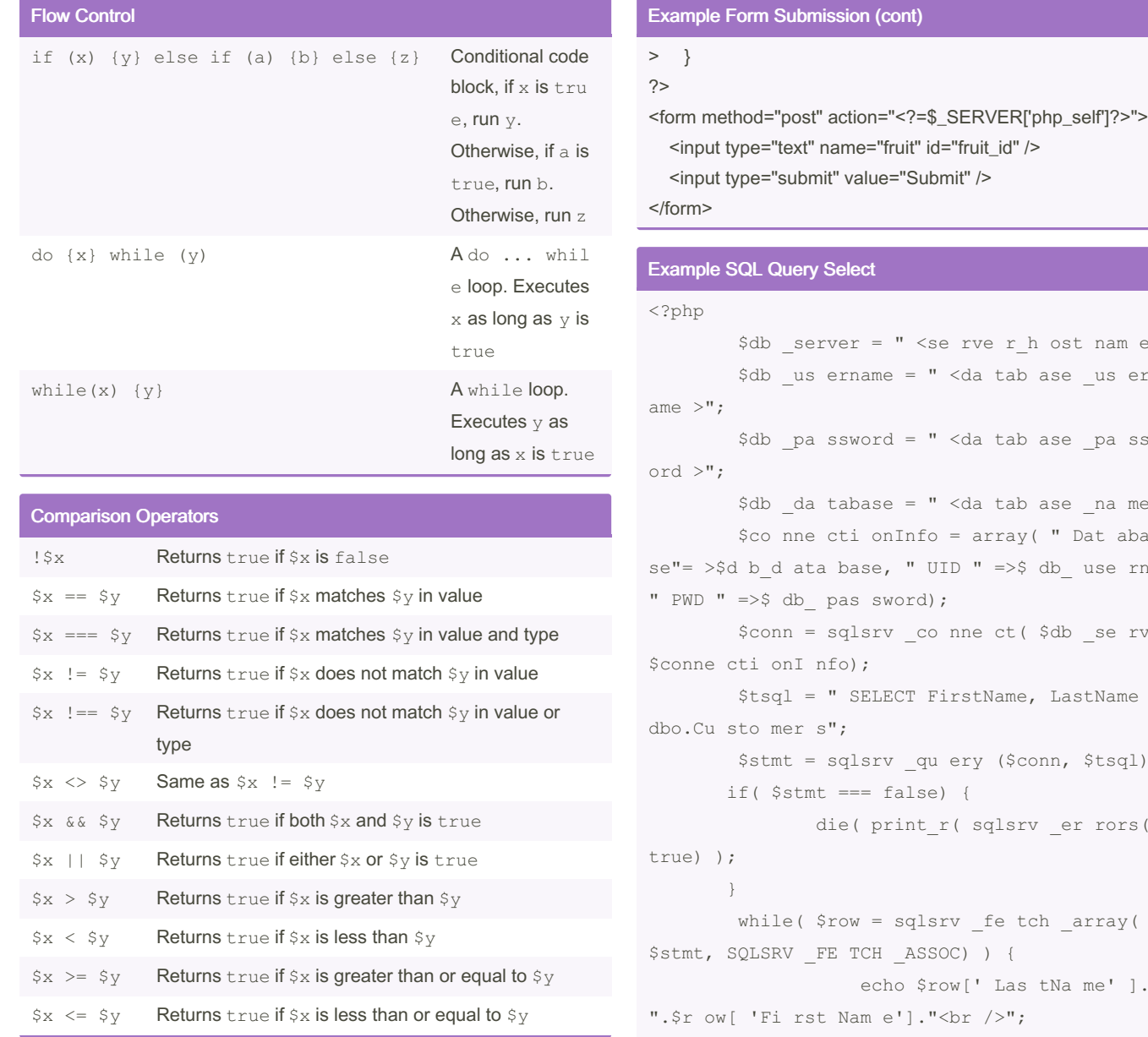

### Example Form Submission

```
<?php
       // Check if the request is a HTTP POST
request. If it is, $_POST will not be empty.
       if ($ POST) {
                $Fruit = $_POST ['F ruit'];
               // Fruit will have the value from
the input element with the property: name="f rui t"
upon submis sion.
```

```
<form method="post" action="<?=$_SERVER['php_self']?>">
```

```
$db _server = " <se rve r_h ost nam e>";
        $db _us ername = " <da tab ase _us ern ‐
        $db _pa ssword = " <da tab ase _pa ssw ‐
        $db _da tabase = " <da tab ase _na me> ";
        $co nne cti onInfo = array( " Dat aba ‐
se"= >$d b_d ata base, " UID " =>$ db_ use rname,
        $conn = sqlsrv _co nne ct( $db _se rver,
        $tsql = " SELECT FirstName, LastName FROM
        $stmt = sqlsrv _qu ery ($conn, $tsql);
               die( print_r( sqlsrv _er rors(),
                   echo $row[' Las tNa me' ].",
       }
       // Free statement and connection resources.
        sql srv fr ee stm t($ stmt);
        sql srv cl ose ($c onn);
?>
Doe, John
```
Sue, Mary

By Dama (damachan) [cheatography.com/damachan/](http://www.cheatography.com/damachan/) Published 10th November, 2020. Last updated 12th November, 2020. Page 2 of 2.

Sponsored by Readable.com Measure your website readability! <https://readable.com>